#### WEBD 236 Web Information Systems Programming

#### Week 8

Copyright © 2013-2017 Todd Whittaker and Scott Sharkey (sharkesc@franklin.edu)

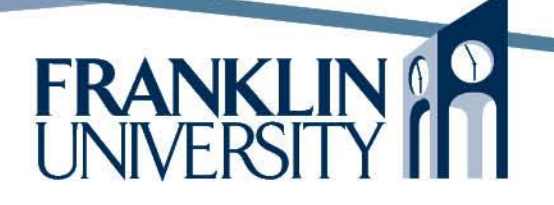

## Agenda

- This week's expected outcomes
- This week's topics
- This week's homework
- Upcoming deadlines
- Questions and answers

## Week 8 Outcomes

- Write regular expressions that test, capture, and replace data within strings
- Explain the purpose and use of exception handling for error detection and correction
- Use the keywords try, throw, and catch to implement exception handling
- Use regular expressions and exception handling to validate data.

- Regular expressions: a language of its own
	- Idea: data is often in a structured format e.g.
		- E-mail addresses
		- URLs
		- Phone numbers
		- Dates/times
	- We want to be able to ensure that data conforms to the expected format and extract it in a usable way.

- Even a phone number can be written many ways: • 614-947-6110 • (614) 947-6110 Using string functions and PHP code to
	- 614.947.6110
- What we want in the DB: • "6149476110"

recognize each of these as valid and extracting them for storage is difficult.

- RegEx is a language for describing patterns
	- A phone number consists of:
		- An optional "("
	- Three digits
	- An optional ")"
	- An optional separator [. -]
	- **Three digits**
	- An optional separator [. -]
	- Four digits

- RegEx is a language for describing patterns
	- A phone number consists of:
		- An ontional
		- $\tau_{\textsf{h}}$  /^\(?\d{3}\)?[. -]?\d{3}[. -]?\d{4}\$/
	- An optional ")
	- An optional separator [. -]
	- **Three digits**
	- An optional separator [. -]
	- Four digits

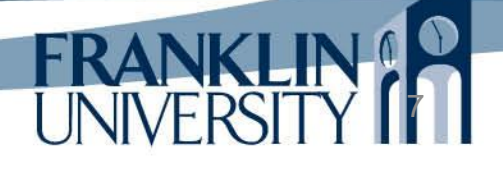

- Two pieces of data needed
	- The pattern: a string that contains a syntactically correct regular expression. The subject: a string that you will match against the pattern.

8

• A function to do the matching • preg\_match(\$pattern, \$subject)

**Example** 

 $\delta = \sqrt{\frac{2}{3}}$ . -]?\d{3}[. -]?\d{4}\$/'; \$subject = '614-947-6110'; preg\_match(\$pattern, \$subject); // returns true

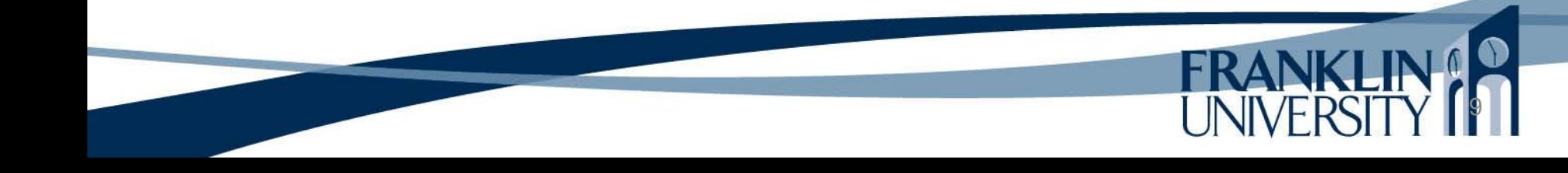

- Building patterns
	- Enclose patterns in slashes: e.g. '/stuff/'
	- Most characters represent themselves Some characters need to be escaped

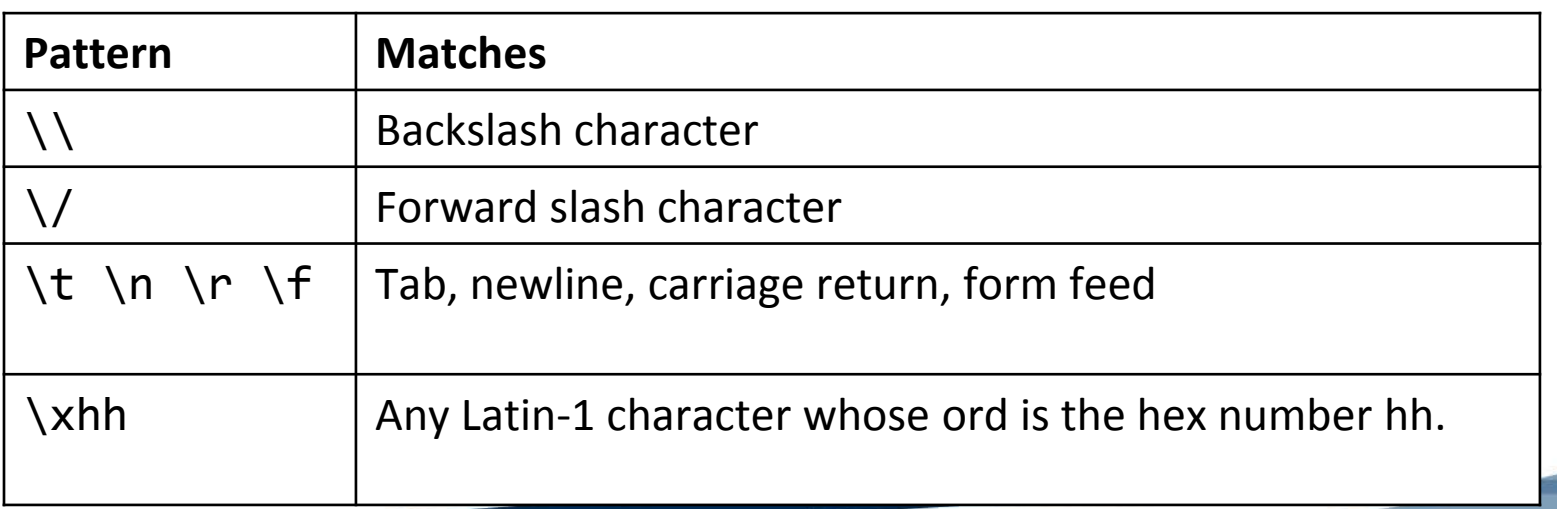

- Building patterns
	- Some sequences represent a whole class of characters at once

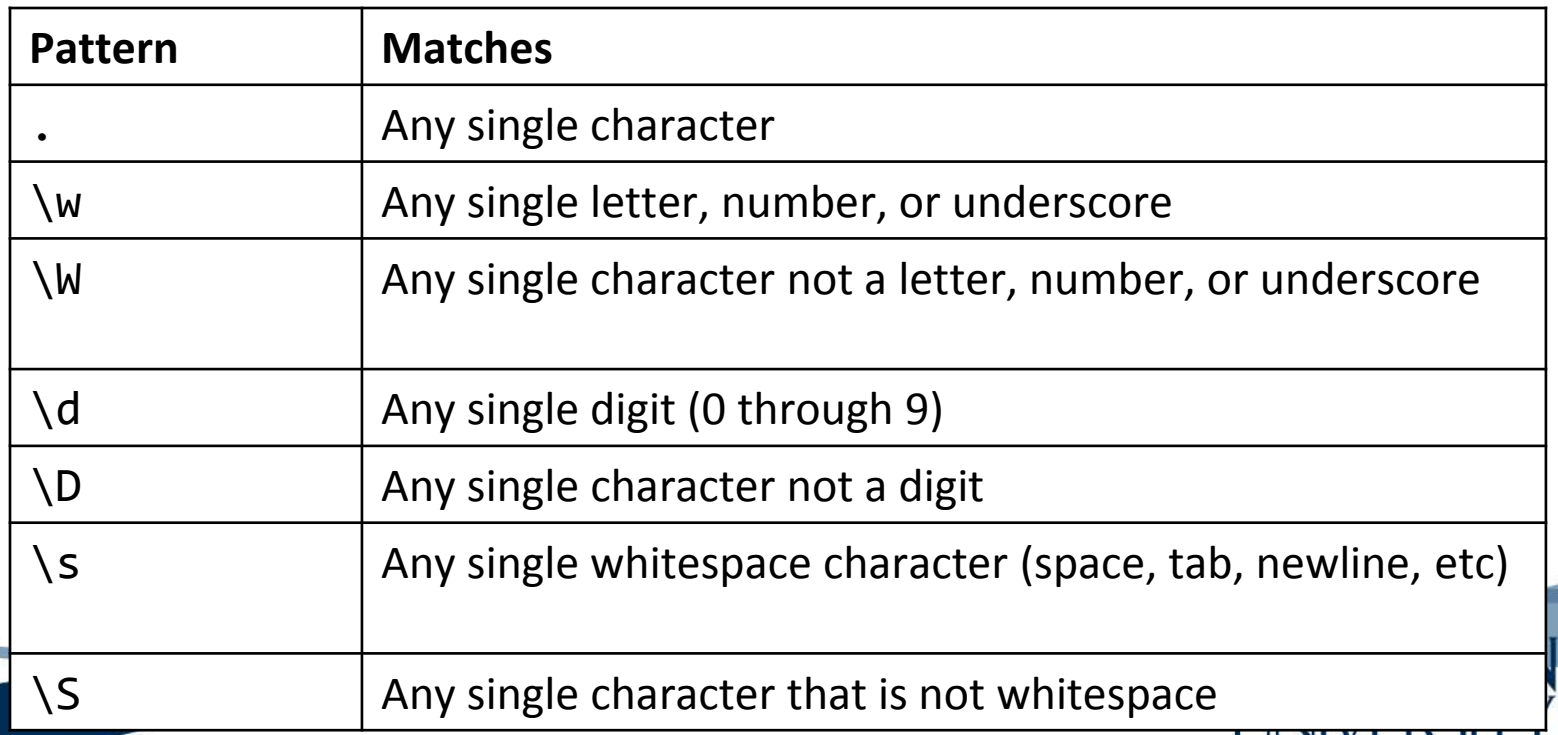

- Building patterns
	- You can define your own character classes by enclosing the characters in [ ].
		- **Examples** 
			- '[aeiouy]' matches any single vowel
			- '[a-z]' matches any lower case letter
			- '[a-zA-Z]' matches any single letter
			- '[^aeiouy]' matches any single non-vowel
			- '[a-zA-Z0-9\_]' is the same as '\w'

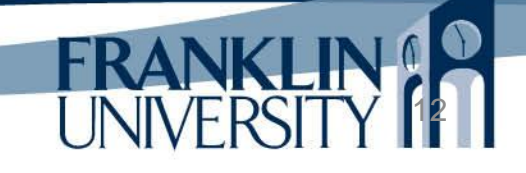

- Building patterns
	- You can define your own character classes by enclosing the characters in [ ].
		- **Examples** 
			- '[aeiouy]' matches any single vowel
			- '[a-z]' matches any lower case letter
			- '[a-zA-Z]' matches any single letter
				- '[^aeiouy]' matches any single non-vowel
					- $\frac{1}{2}$  | a-zA- $\frac{20-3}{2}$  is the same as '\w'

The caret  $($ <sup> $\wedge$ </sup>) is the not operator in a character class.

• Building patterns

Common useful character classes are predefined

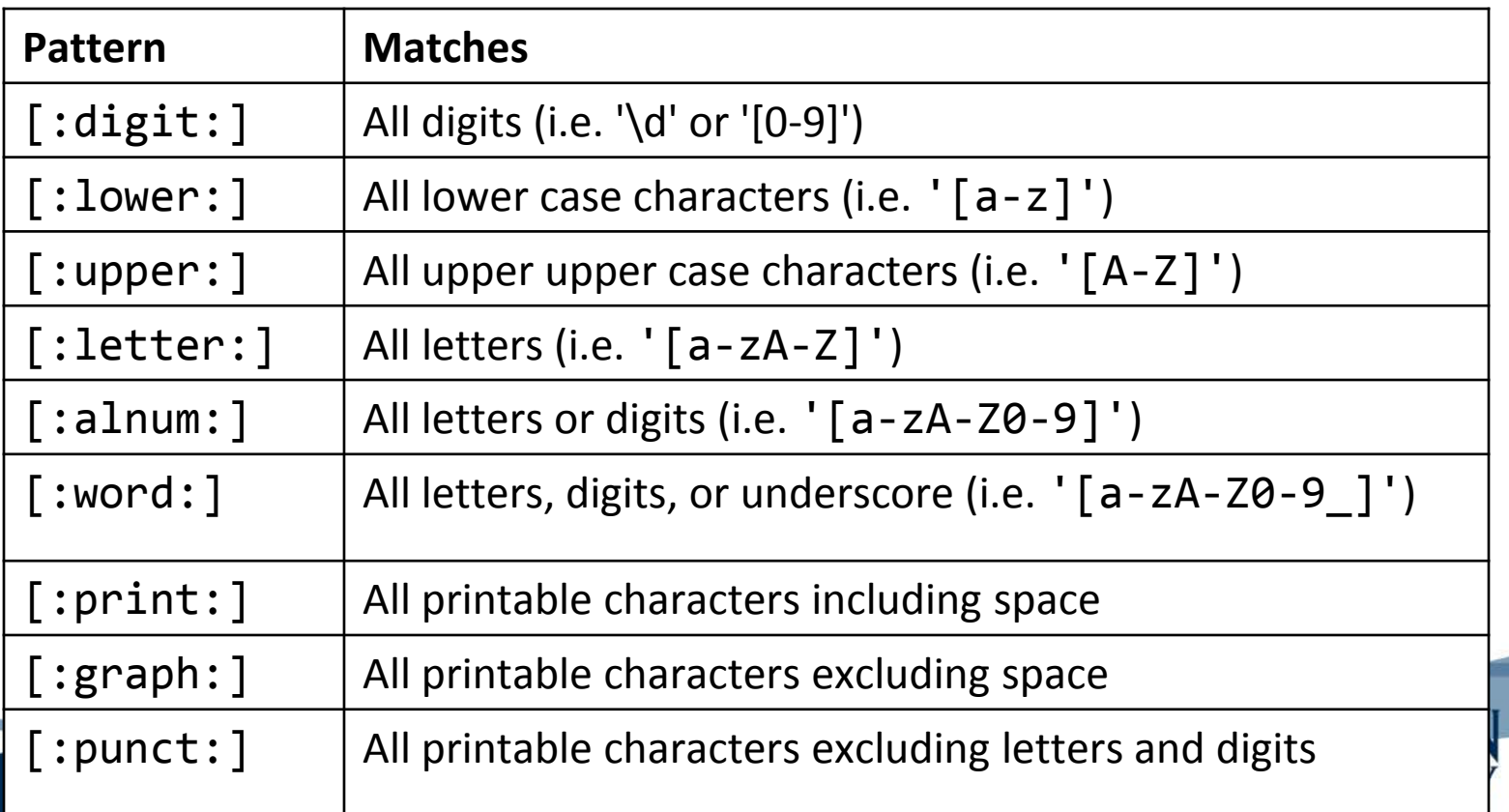

• Building patterns

Matching a single character is less useful than matching repeating groups of characters.

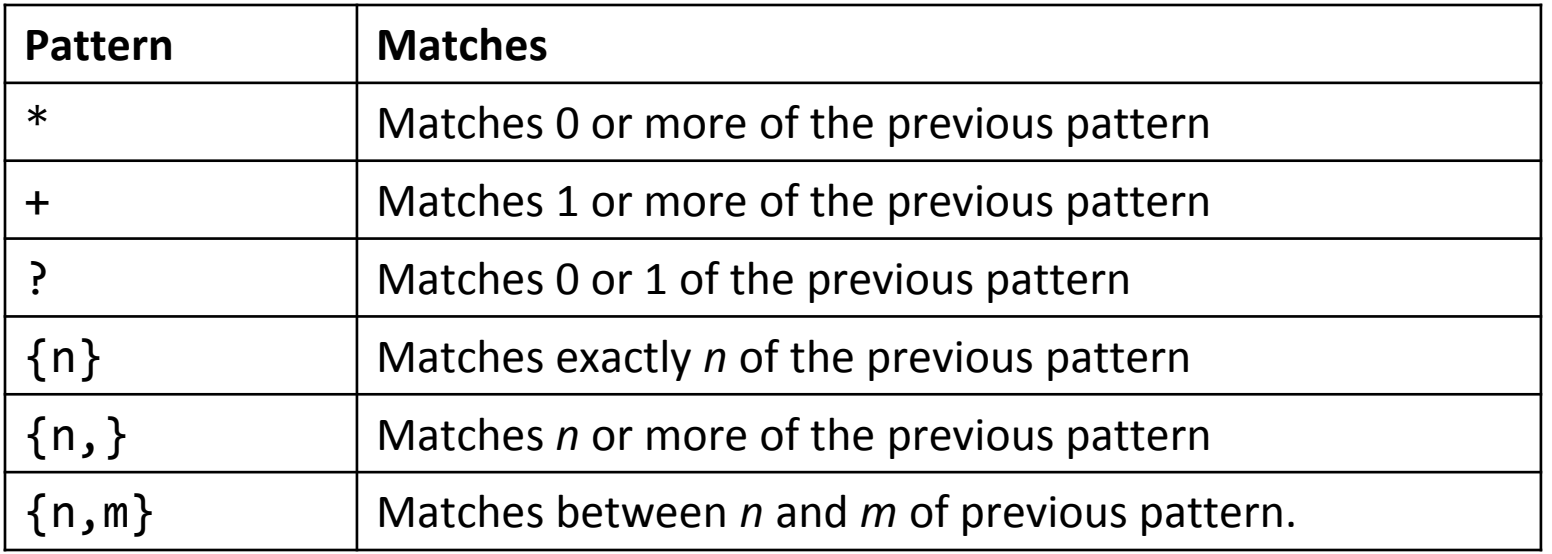

• Building patterns • Logical operators

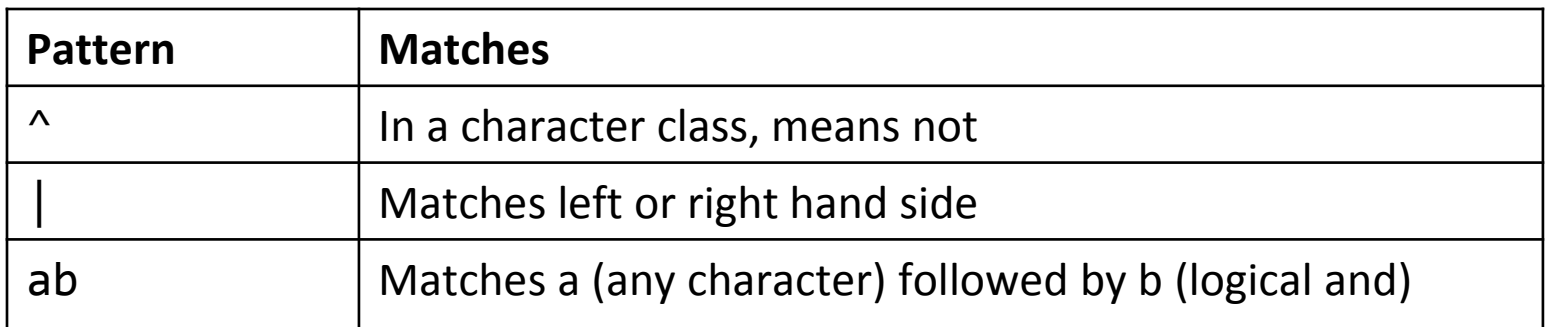

#### Subgroups, beginning and end of line

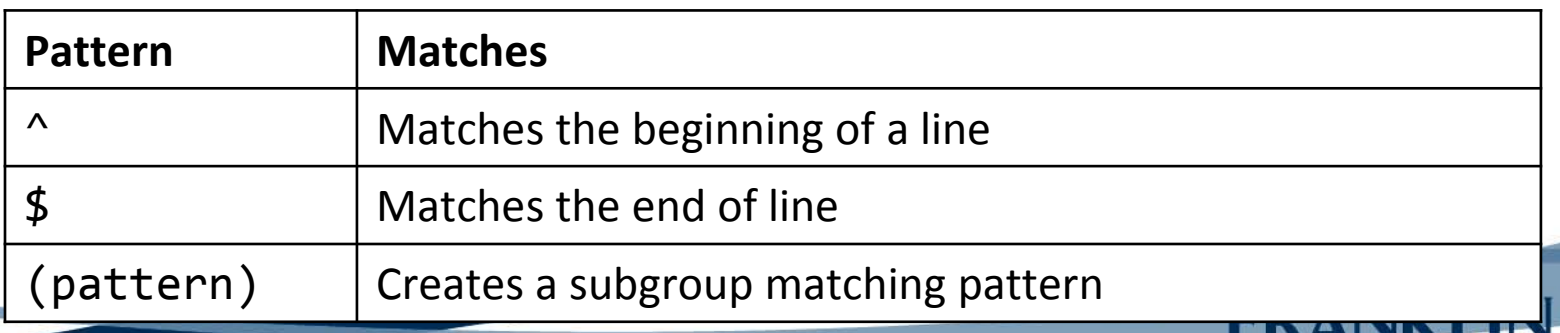

17

• Back to the phone number example

\$pattern = '/^\(?\d{3}\)?[. -]?\d{3}[. -]?\d{4}\$/'; \$subject = '614-947-6110'; preg\_match(\$pattern, \$subject); // returns true

> $\wedge$  – match beginning of line  $\sqrt{?}$  – match 0 or 1 ( characters  $\{d\}$  – match three digits • \)? – match 0 or 1 ) characters

• Back to the phone number example

\$pattern = '/^\(?\d{3}\)?[. -]?\d{3}[. -]?\d{4}\$/'; \$subject = '614-947-6110'; preg\_match(\$pattern, \$subject); // returns true

 $\lceil$ . [. -]? – match 0 or 1 dots, spaces, dashes  $\{d\}$  – match three digits • [. -]? – match 0 or 1 dots, spaces, dashes  $\{d\}$  – match four digits \$ – match end of line

- More examples
	- Money amounts
		- Match a string like "\$4321.52," "4321.52," "4321," "\$4321," and "\$0.02" but not "\$.02" or "0.5"

```
$data = array('$4321.52', '4321.52', '4321', '$4321', '$0.02', '$.02', '0.5', 'abc');
$pattern = 
'/^\$?\d+([.]?\d{2})?$/';
foreach ($data as $datum) {
   if (preg_match($pattern, $datum)) {
     print "$pattern matches $datum<br />>";
   } else {
     print "$pattern does not match $datum<br />>";
 }
}
```
• More examples File names of pictures Match a string like "foo.jpg," "bar.png," "baz.GIF," but not "file.docx" or "file.pdf"

20

```
$data = array('foo.jpg', 'bar.png', 'B-A-Z.GIF', 'file.docx');
$bad = '>: "V\wedge W]?*"';
$ptrn = 
"/^[^$bad]+[.](jpg|jpeg|gif|png|tif|tiff|bmp|svg)$/i";
foreach ($data as $datum) {
   if (preg_match($ptrn, $datum)) {
     print "$ptrn matches $datum<br />>";
   } else {
      print "$ptrn does not match $datum<br />";
 }
```
}

21

• More examples • HTML tags Match a string like "<i>," "</i>," "<a href='foo.php'>, "but not "1 < 2" or ":>)"

```
\deltadata = array('<i>', '</i>', '<a href="foo.php">', '1 < 2');
$pattern = 
'/^<\/?[a-zA-Z]+[^>]*>$/';
foreach ($data as $datum) {
  $escaped = thmlentities($datum); if (preg_match($pattern, $datum)) {
     print "$pattern matches $escaped<br />>";
   } else {
     print "$pattern does not match $escaped<br />>";
 }
```
}

• Other regular expression functions • preg\_replace – Replaces each matched occurrence with a different string.

• Subgroups within ( ) are *captured*

- Subgroups within (:?) are not captured
- A captured subgroup can appear in the replacement string as \$1, \$2, \$3, etc.

• Other regular expression functions • preg\_replace – Replaces each matched occurrence with a different string.

```
$data = array('614-947-6110', '(614) 947-6110', '614.947.6110');
\betapattern = \sqrt{\left( ?(\d{3}) \right)}?[. -]?(\d{3})[. -]?(\d{4})\/;
foreach ($data as $datum) {
   $result = preg_replace($pattern, "$1$2$3", $datum);
  print("$datum became $result<br />>");
}
```
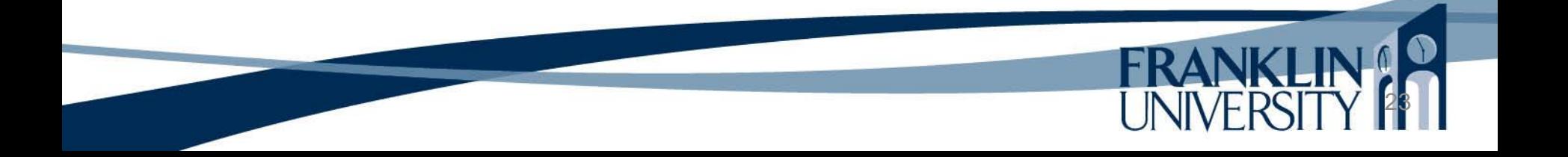

• Other regular expression functions • preg\_match\_all – Finds all matches and returns a count. Fills an array with matches when given as a parameter. Ex: splitting a string into tags using spaces & commas

```
$data = 
',abc def, ghi,, jkl,';
$pattern = '/[^ \wedge ],] + /',$matches = array();$result = preg_match_all($pattern, $data, $matches);
print_r($matches[0]);
```
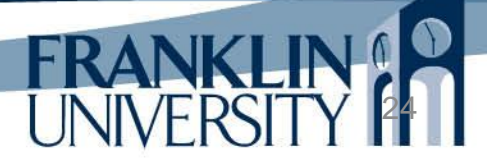

• Other regular expression functions • preg\_match\_all – Finds all matches and returns a count. Fills an  $\Gamma$ when given as a paramel  $\binom{7}{1}$ Ex: splitting a string into ta commas Array  $[0] \Rightarrow abc$  $[1]$  => def  $[2] \Rightarrow$ ghi  $[3]$  =>  $jkl$ 

```
$data = 
',abc def, ghi,, jkl,';
$pattern = '/[^ \wedge ],] + /',$matches = array();$result = preg_match_all($pattern, $data, $matches);
print_r($matches[0]);
                                                       )
```
• Other regular expression functions • preg\_split – splits a string into an array of strings using a regular expression as a delimiter. Ex: splitting a string into tags using spaces & commas

```
function nonempty($val) {
   return $val;
}
$data = 
',abc def, ghi,, jkl,';
$pattern = '[] , ]+/',$result = array_filter(preg_split($pattern, $data), 'nonempty');
print_r($result);
```
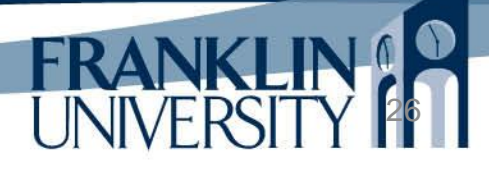

• Other regular expression functions • preg\_split – splits a string into an array of strings using a regular expression as a delimiter Ex: splitting a string into tal  $\frac{\text{Array}}{\text{OPT}}$ commas (  $[1]$  => abc

```
function nonempty($val) {
    return $val;
}
$data = 
',abc def, ghi,, jkl,';
$pattern = '[] , ]+/',$result = array_filter(preg_split($pattern, $data), 'nonempty');
print_r($result);
                                                            [2] \Rightarrow def
                                                            [3] => ghi
                                                            [4] => jkl
                                                         )
```
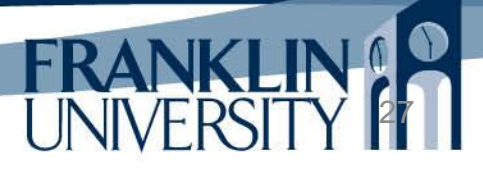

- **Miscellaneous** 
	- Regular expressions are easier to write than read
	- Build them incrementally, testing often
	- Use a web service to help you build/test
	- (<http://www.solmetra.com/scripts/regex/index.php>) Some things look deceptively simple but are actually very complex (i.e. e-mail addresses) If you like regular expressions, you'll love Perl.

- What is an exception?
	- A method of reporting error conditions, e.g.
		- When the database connection fails
		- When the disk fills while writing a file
			- When the network fails while sending/receiving data
	- Exceptions alter the flow of control of a program
	- Current execution stops.
	- The closest *exception handler* begins executing. If there is no handler, the program halts.

#### • Throwing an exception

print "This will appear"; throw new Exception("Something bad happened."); print "This will not appear";

This will appear

**Fatal error**: Uncaught exception 'Exception' with message 'Something bad happened.' in C:\xampp\htdocs\exceptions\exceptions.php:3 Stack trace: #0  ${$ <u>main</u> $}$ thrown in **C:\xampp\htdocs\exceptions\exceptions.php** on line **3**

#### • Throwing an exception

print "This will appear"; throw new Exception("Something bad happened."); print "This will not appear"

This will appear

**Fatal error:** Uncaught exception 'Excep happened.' in C:\xampp\htdocs\exceptic Stack trace:

Throw an Exception object with an error message parameter to the constructor.

31

#0  ${$ <u>main</u> $}$ 

thrown in **C:\xampp\htdocs\exceptions\exceptions.php** on line **3**

#### • Throwing an exception

print "This will appear"; throw new Exception("Something bad happened."); print "This will not appear";

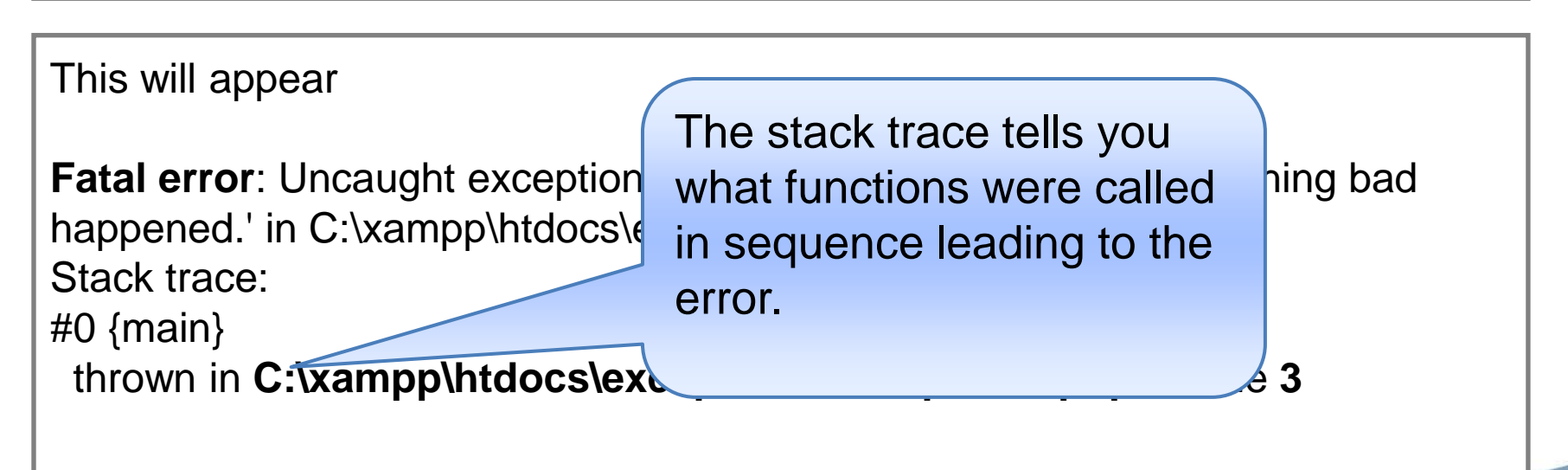

Why throw exceptions?

The place at which you detect an error and the place at which you can correct the error are often different.

Exceptions let you alter the execution path to get back to the place where you can correct the problem.

- Catching exceptions
	- Sequence:

• "try" to execute code that may generate an exception

• "catch" any exceptions that are thrown

We have seen this before:

```
global $db;
try {
   $db = new PDO('sqlite:somedatabase.db3');
} catch (PDOException $e) {
   die("Could not open database. " . $e->getMessage());
}
```
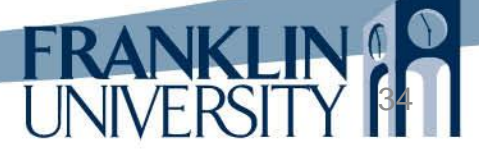

- Catching exceptions
	- Sequence:

}

"try" to  $\sqrt{r}$  and  $\sqrt{r}$  are set that  $\sqrt{r}$  are set that  $\sqrt{r}$  are set that  $\sqrt{r}$ excer  $\frac{1}{2}$  "catcl"  $\frac{1}{2}$  but constructed that  $\frac{1}{2}$  are  $\frac{1}{2}$  own • We have seen this before: How can we know that the PDO constructor may throw a PDOException?

35

**global** \$db; try { \$db = new PDO('sqlite:somedatabase.db3'); } catch (PDOException \$e) { die("Could not open database. " . \$e->getMessage());

Catching exceptions Several methods of every exception:

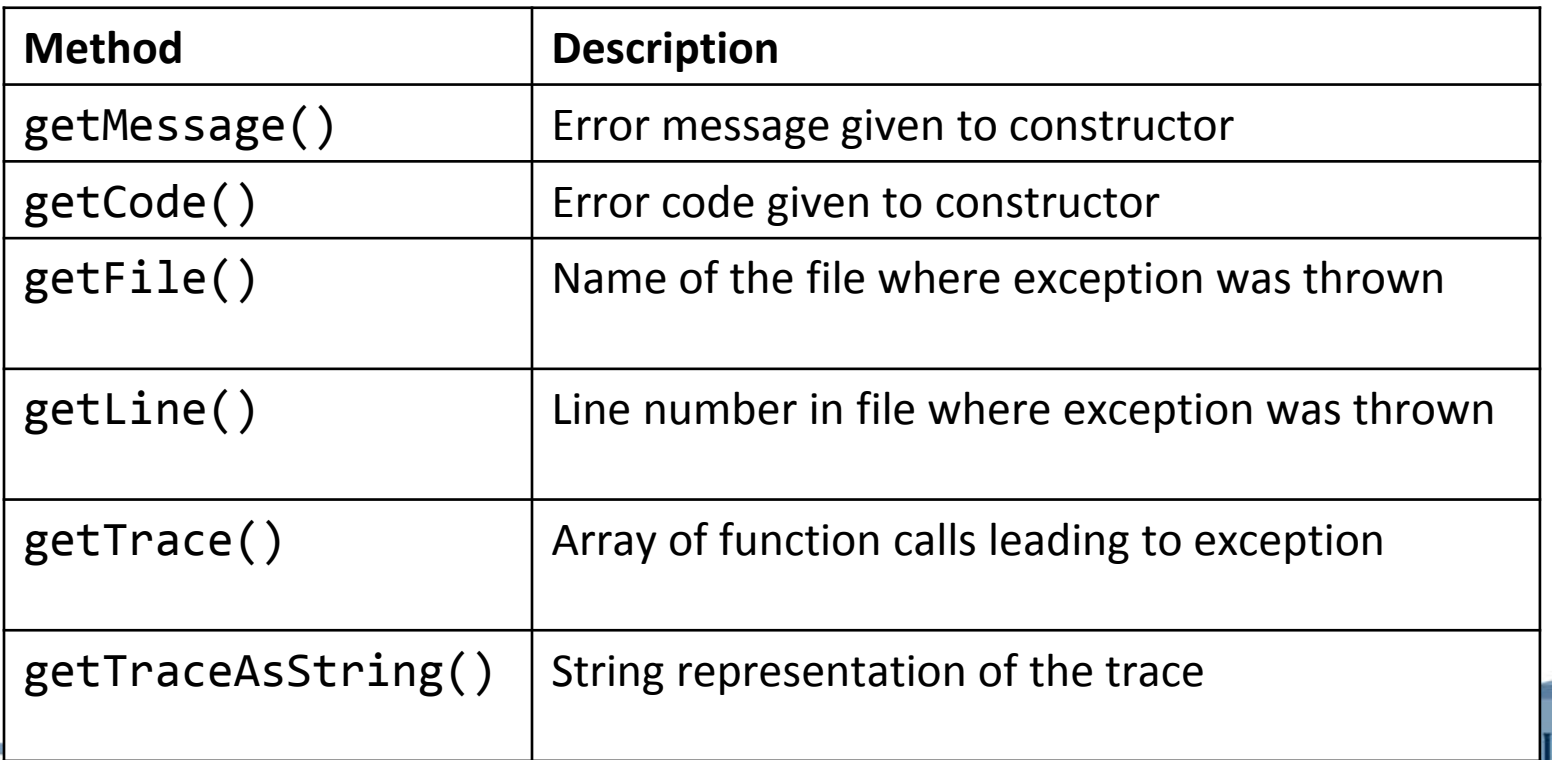

• You can create your own exception classes

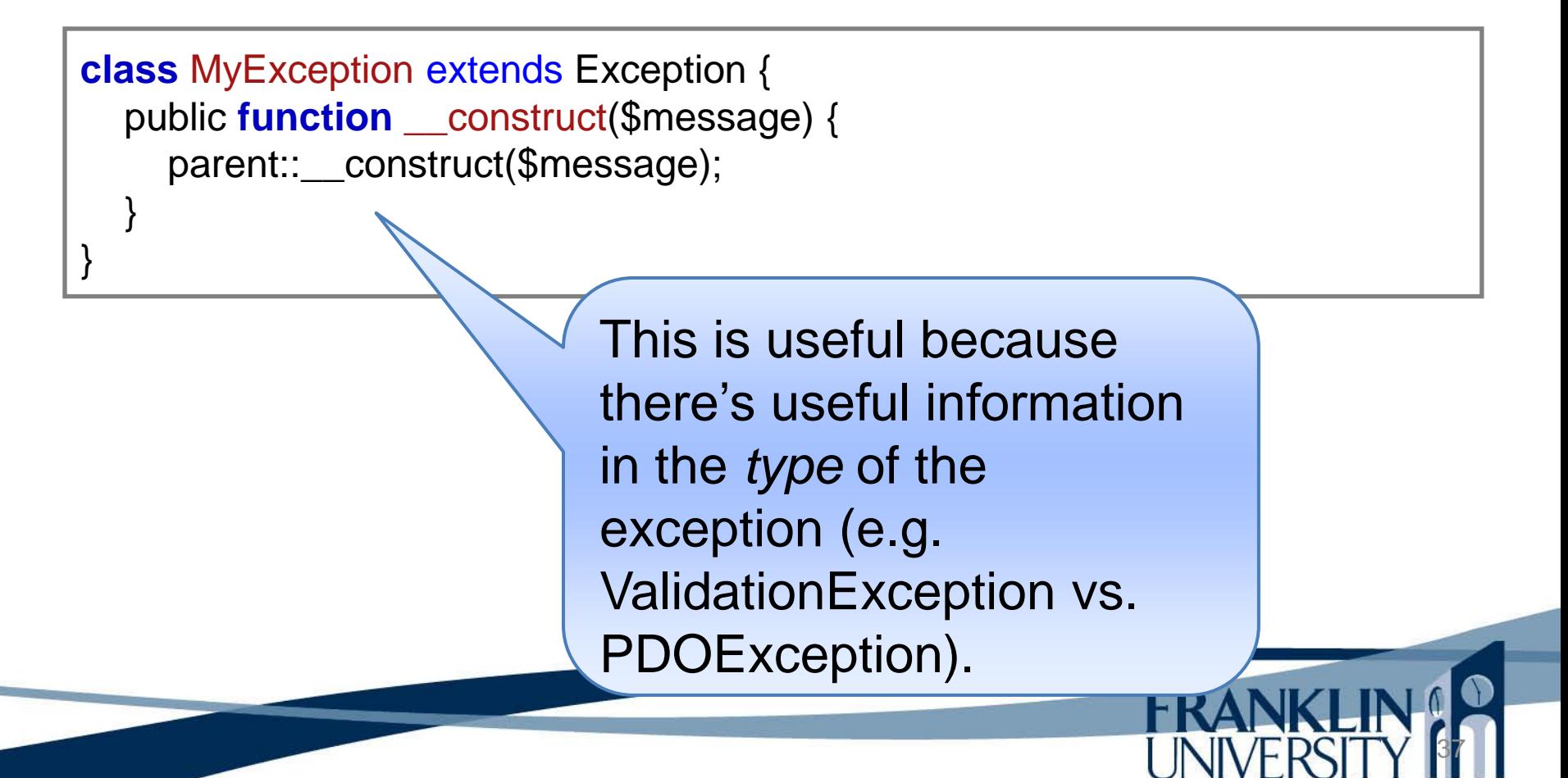

• You can use the type of the exception to change what you do when you catch.

```
try {
   doSomething(5);
} catch (MyException $e) {
   // do something to recover here
} catch (Exception $e) {
   die("Caught " . get_class($e) . ': ' . $e->getMessage());
}
```
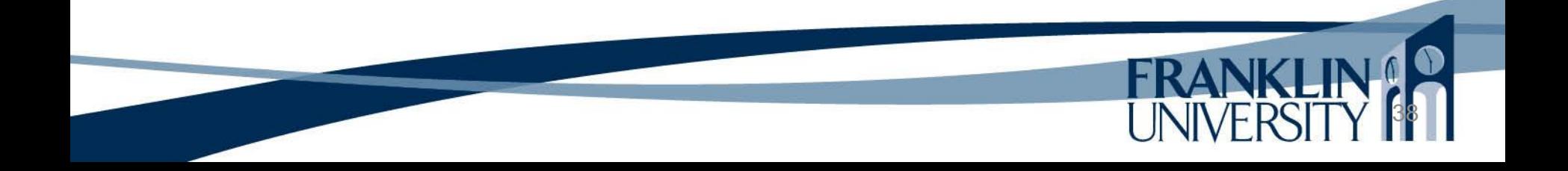

• A more reasonable example of exceptions

```
class User extends Model {
   protected $phoneNumber;
   // ... more properties here...
   public function setPhoneNumber($num) {
\pp = \frac{1}{\log(2\pi)}\int (2\log(3))\exp(-1)^2(\log(3))[1 - 1]^2(\log(4))\sin(3)] if (!preg_match($p, $num)) {
        throw new InvalidArgumentException(
           "Expected a phone number, got $num");
 }
     $this\text{-}phonel = preg_replace($p, "$1$2$3", $num); return $this;
 }
   // ... more methods here...
}
```
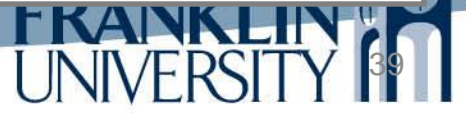

• A more reasonable example of exceptions

Where did InvalidArgumentException come from?

**class** User extends Model { protected \$phoneNumber; // ... more properties here...

```
public function setPhoneNum
```
 $\text{Sp} = \frac{1}{2} \cdot \frac{1}{2} \cdot \frac{1}{2}$  if (!preg\_match(\$p, \$num)) { throw new InvalidArgumentException(

"Expected a phone number, got \$num");

```
 }
    $this\text{-}phonel = preg_replace($p, "$1$2$3", $num); return $this;
```

```
 // ... more methods here...
```
}

}

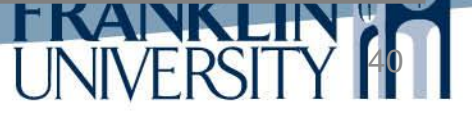

- Some built-in exception types
	- InvalidArgumentException
	- **LengthException**
	- **LogicException**
	- OutOfBoundsException
	- OutOfRangeException
		- RuntimeException
		- UnexpectedValueException

- Some built-in exception types
	- InvalidArgumentException
	- LengthException
	- **LogicException**
	- $\sim$  OutOfB $\sqrt{\ }$  These all exist in the Standard PHP
	- **OutOfR** Library, documentation at
		- **Runtime** <http://www.php.net/manual/en/spl.exceptions.php>

42

• UnexpectedValueException

- A simpler validator class than the book
	- Design goals
		- Regex-based pattern matching
		- Methods for validating common data (email, integer, float, ranges, non-empty, money, etc.) Accrues error messages for easy rendering

44

• A simpler validator class than the book

```
class Validator {
   private $errors;
   public function __construct() {
     $this -> errors = array(); }
   public function hasErrors() {
      return count($this -> errors) > 0;
 }
   public function allErrors() {
     return $this -> errors;
 }
   private function addError($key, $message) {
     $this -> errors[$key] = $message; }
```
45

• A simpler validator class than the book

```
 public function errorsFor($key) {
     if (isset($this -> errors[$key])) {
        return $this -> errors[$key];
 }
     return '';
 }
   public function required($key, $value, $message = false) {
 $pattern = 
'/[[:graph:]]+/';
     $message = $message ? $message : "Field is required";
     if (!preg_match($pattern, $value)) {
        $this -> addError($key, $message);
        return false;
 }
     return true;
 }
```
• A simpler validator class than the book

```
 public function float($key, $value, $message = false) {
 $pattern = 
'/^[-+]?[0-9]*\.?[0-9]+([eE][-+]?[0-9]+)?$/';
     $message = $message ? $message : "Not a valid float";
     if (!preg_match($pattern, $value)) {
        $this -> addError($key, $message);
        return false;
 }
     return true;
   }
```
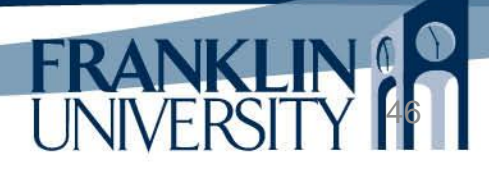

• A simpler validator class than the book

```
 public function password($key, $value, $message = false) {
         $message = $message ? $message : "Not strong enough.";
        $patterns = array(\frac{1}{2} /^[[:graph:]]{8,}$/', # all printable, 8 in length
            \frac{1}{\sqrt{2}}: \frac{1}{\sqrt{2}} = \frac{1}{\sqrt{2}} = \frac{1}{\sqrt{2}} = \frac{1}{\sqrt{2}} = \frac{1}{\sqrt{2}} = \frac{1}{\sqrt{2}} = \frac{1}{\sqrt{2}} = \frac{1}{\sqrt{2}} = \frac{1}{\sqrt{2}} = \frac{1}{\sqrt{2}} = \frac{1}{\sqrt{2}} = \frac{1}{\sqrt{2}} = \frac{1}{\sqrt{2}} = \frac{1}{\sqrt{2}}'[[:digit:]]/', # at least 1 digit
            \frac{1}{\sqrt{2}}: punct: \frac{1}{\sqrt{2}}; # at least 1 symbol
         foreach ($patterns as $pattern) {
             if (!preg_match($pattern, $value)) {
                  $this -> addError($key, $message);
                  return false;
 }
 }
         return true;
 }
```
# Using the Validator

• In our ToDo application…

```
function post_update($params) {
   ensureLoggedIn();
```

```
$id = trim(safeParam($_POST, 'id')); $description = trim(safeParam($_POST, 'description'));
 $done = trim(safeParam($_POST, 'done'));
```

```
\text{Svalidator} = \text{new Validator}.
$validator -> required('id', $id, 'No ID specified');
 $validator -> required('description', $description,
   'Description required');
 $validator -> required('done', $done, "Done is required");
```
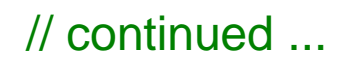

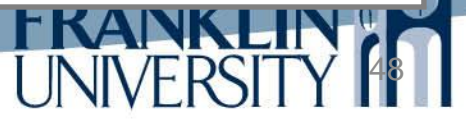

## Using the Validator

• In our ToDo application…

```
if (!$validator -> has Errors()) {
      $todo = Todo::findById($id);
      if ($todo) {
        $todo -> setDescription($description);
        $todo -> setDone($done);
       $todo -> update();
 }
      redirectRelative("todo/view/$id");
   }
```
// continued ...

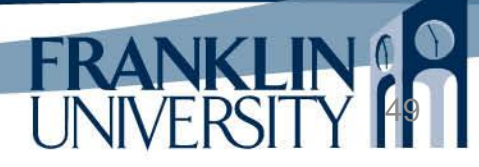

## Using the Validator

• In our ToDo application… • Full source code available at [http://cs.franklin.edu/~sharkesc/webd236](http://cs.franklin.edu/~whittakt/WEBD236)

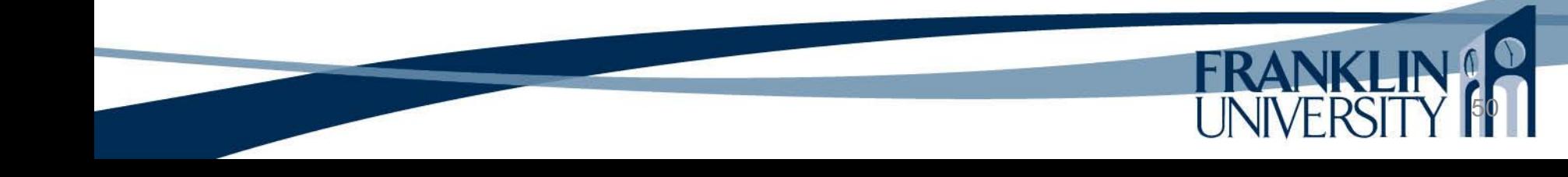

# Upcoming Deadlines

- Readings for next week • Chapters 16 and 17 in *PHP and MySQL*
- Assignments
	- Midterm exam due end of week 8
	- Homework 7 due end of week 9
	- Lab 3 due end of week 10
- Next week:

Database design, database creation with SQL

## General Q & A

**FRANKI** 

- Questions?
- Comments?
- Concerns?